## Face Photoshop Brushes Free Download [NEW]

Installing Adobe Photoshop is relatively easy and can be done in a few simple steps. First, go to Adobe's website and select the version of Photoshop that you want to install. Once you have the download, open the file and follow the on-screen instructions. Once the installation is complete, you need to crack Adobe Photoshop. To do this, you need to download a crack for the version of Photoshop you want to use. Once you have the crack, open the file and follow the instructions to apply the crack is applied, you can start using Adobe Photoshop. Be sure to back up your files since cracking software can be risky. With these simple steps, you can install and crack Adobe Photoshop.

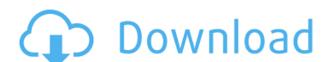

At GetApp, we've analyzed all of the features offered by the major popular image editing programs on the market, and listed them in the ultimate guide to all the best image editing software programs. For the purpose of this review, I'm using a MacBook Pro (2.9GHz Intel Core i7, 8 GB 1600 MHz DDR4, 1 TB PCIe) a Macbook (2.6GHz Intel Core i5, 8 GB 640 MHz DDR3, 500 GB), and a Windows 10. It is important to note, however, that though some of the programs reviewed are reviewed on gaming laptops, they work with all graphics cards and processors. This is because they work with Windows, which is a much more versatile and cost-effective operating system than MacOS, and personal touch options and adds a lot to the editing experience. Photoshop has quickly become one of the most widely used image editing programs on the market, and in this review I'll be comparing and contrasting its "professional" and "consumer" versions for all enthusiasts, novices, and professionals. So if you plan to edit images, or just want to see a few, this is a perfect place to start knowing which program you need. Photoshop, which makes it affordable to users who just want to edit a few images on the go. The download and installation is fast, and configuration is easy. Elements has a pretty simple interface and it depicts images in a gallery, which is great for browsing and editing. Improvements can be found in many areas, such as retouching, crop, color correction, filters, and effects. Like Photoshop, the program is functional and the results are good.

## Photoshop 2022 (Version 23.1.1) With License Code [32|64bit] 2023

In many ways, Lightroom is the front end of the Photoshop line. It provides the same level of power, and some of the same workflow and performance, as the more full-featured versions of Photoshop. Lightroom runs on a mobile device, iOS and Android platforms. So, for many people, upgrading to Lightroom is a simple and affordable way to buy into the Adobe workflow. The Lightroom mobile apps are available for Android and iOS, and you can download Lightroom from the App Store or Google Play on your iOS or Android devices. What Is the Best Adobe Photoshop for Beginners?

One of the most powerful tools in photo post-processing is the Adobe Photoshop segment, along with the ability to learn from software tutorials and other user video content. What Is the Best Version of Photoshop for Beginners?

Elements is ideal for beginners and for those who have recently bought or are considering buying a new version of Photoshop. For those at the cutting edge – for example, eds with a taste for more advanced features – Adobe Photoshop CS6 is the must-have product of the year. What Is the Best Version of Photoshop for Beginners?

Some of the other suggested versions of Photoshop include:

Photoshop CS4

Photoshop CS5

Photoshop CS6

Photoshop CS5.5

Photoshop CS6

Photoshop CS5.5 Photoshop CS6

Photoshop Elements 9 Adobe Photoshop is a powerful image editing software with many uses. It is used for image retouching and many other common tasks. It also includes auto-exposure bracketing, allowing users to shoot for multiple exposure images from one shot. It supports a variety of image formats, including.jpg,.png and.tiff. It also supports video file formats such as.mpeg,.avi and.mov. It is also used in the creation of home videos and other appealing images. e3d0a04c9c

Founded in 1949 and headquartered in San Jose, Calif., Adobe (Nasdaq:ADBE) is the world's leading software company for creating, managing, integrating and delivering digital work across desktop and mobile devices. With its Creative Cloud for desktop and mobile-first design and development platform, the company offers the industry's best design and cloud applications for graphic design, video, type, photography, web design, enterprise and mobile apps and more. Adobe also makes the software that enables access to creative digital media, storage and sharing via any internet-connected device and cloud services. In addition, Adobe is a leader in making it easy for anyone to capture, edit, manage and distribute high-quality video online with the Adobe Creative Cloud service for creating and publishing. For more information, visit www.adobe.com. Mr. Steve Jobs was often referred to the one-application-based life due to his philosophy of using only the best Apple products in the market. A lot of the products depends on the features supported in the products. This is the reason behind the most widely used software or hardware by a company. According to current observations, Photoshop is the one and only product, which is used worldwide to design for any purpose. Photoshop is the best choice to solve any kind of design problems, regardless of those problems range from simple logos to complex illustrations. The Adobe Photoshop products also support the designers to design for different platforms such as web, mobile, and IoT devices. It is definitely the most sought-after software by professionals and beginners around the globe. This software has the scope to reform the digital world as it is the most popular brand and products. The latest version of Photoshop, i.e., Photoshop CC 2020 is out now. It is the comprehensive product for the designers and photographers to enhance creative work.

footprints photoshop brushes free download floral photoshop brushes free download flower photoshop brushes free download flower photosh

Switching back to "true" PS would lock you into Windows, and we're not sure that's a good idea now. Still, until there's a better alternative, if you do need to go back, don't be afraid to try Elements. It's a free upgrade for anyone who owns Photoshop, and it's a surprisingly capable and usable program in its own right. Like Photoshop before it, Photoshop CC 2018 features APIs based on DirectX, OpenGL, and Metal that allow 3D elements and content to be imported into the layer or adjustment panels, including content from 3D applications such as SketchBook Pro, LightWave, and Cinema 4D. Anyone working with 3D files will have access to a broad range of 3D operations that were prior only available in legacy 3D content with new features including:

- Powerful Object Selection with multi-object selection. You can work with multiple objects at once, or select individual parts of the image, and activate separate tools to operate on them. You can also do detailed segmentation.
- Improved Object Masking. You can now edit the mask itself not just interact with it and show the mask.
- New object collective operations that grouped objects into a bounding box and new options to let you transform objects together. You can also now use Face Fit, and use pivot points to make transformations on objects.
- New object views. Now you can view 3D content in a 2D workspace. You can keep working with your new objects in 3D views that appear as real 2D content but allow you to see your 3D selections and all their associated tools and settings.
- New Advanced Object Options Page (Preview-only), that lets you switch back and forth between modes of object selection and edit tools. The option page allows you to see three different displays with three different selection views (flat, wireframe, and 3D aspects views).
  New Content-Aware Fill options. Content-Aware Fill now works with 3D artwork, even where the boundary of the content is not connected. The algorithm detects the boundaries and fills surfaces with the content of other objects, as if they're full 3D objects.
- New workflow features that streamline the most common editing tasks, such as using the object precision, and use of a remapping box to make 3D remappings easier to visualize and work with.
- New Filters & Adjustments with new virtual 3D Layers, and access to the full range of adjustments and filters available in Photoshop.
- New 3D preview panel in the Layers panel. You can switch between viewing a flattened image of the 3D content and a 3D preview of the content inside Photoshop.

An important section in Photoshop is the grid (or a background). It helps the user to align and re-adjust the image, objects, and text for alignment, photomanipulation, and other features. A custom grid is placed somewhere in the picture. Grid lines help the user for alignment and editing. A user can easily select a particular grid line by clicking on it. Custom grid can adjust the Alignment feature of any image. A user can also drag any object to the grid lines and easily correct the position to desired level. Call for Help, a toolbar icon for actively sharing Photoshop tips and tricks, is now available for all Photoshop and Photoshop and Photoshop Elements users and enables quick access to frequently used functions including: the Undo History panel, Keyboard Shortcuts, Layer Styles and other contextual tools. The panel is also equipped with a Find feature that not only helps users right-click and hold to select to open a panel that lists a range of image or content related items, but also displays quickly and conveniently the selected object or image for sharing or manipulation. As the world's leading provider of best-in-class creative software products, Adobe offers the broadest variety of top quality creative tools. For more information on Photoshop and all the products it powers for photographers, designers, digital artists and other professionals, visit www.adobe.com and go to the CS6 and Creative Cloud pages to download the latest version of the software and access the full range of online services offered by Adobe, including those available through Digital School and Adobe Store.

https://soundcloud.com/sifrepushajh/cisco-asa-5505-security-plus-license-keygen-crack
https://soundcloud.com/wilcoranro1980/smart-install-maker-503-working-serial-serial-key-keygen
https://soundcloud.com/inalbopo1976/boeing-777-x-plane-download
https://soundcloud.com/nunvodjamba1/download-trainer-counter-strike-extreme-v6
https://soundcloud.com/yaroslave2bko/abraham-lincoln-vampire-hunter-movie-in-hindi-dubbed-download
https://soundcloud.com/faenabeda1978/crack-harmony-engine-evo-vst-v3022
https://soundcloud.com/vercompcoonti1979/jovenes-pistoleros-2-audio-latino
https://soundcloud.com/kiritocaladol/csi-sap2000-v14-cracked-patched-torrent
https://soundcloud.com/ewuinjaklj/ginger-grammar-checker-premium-crack

One of the best things about Photoshop is how it lets you create, organize, edit, modify, and share everything from rudimentary stills to funny memes and quirky cartoons. This chapter will teach you the basics of coloring your photos and creating fun patterns. Bring out the illustrator in you with relative ease. Photoshop doesn't just create or composite: it becomes a powerful medium for storytelling. With Creative Cloud Libraries, your photos, illustrations, videos and mockups become the nerve system of your creative work. This chapter shows you how to build cross-platform libraries and share them with your clients. Moreover, some mockups and video assets have been included to give you a jumpstart on your illustration workflow. Designers need to create, preview, and test their work in a fast and efficient manner. Photoshop can perform like a real-time CAD, and this chapter shows you how to put Sketch up with 3D elements and even create your own tool for 3D modeling applications. Knibbed layers help you work faster by changing opacity at the layer level, without having to reset the file or go through the entire workflow again. And the 3D authoring tools from Prana will help you make 3D objects behave more like Photoshop images, apply textures, and change the appearance of your elements. Graphic designers and illustrators are essentially compelled to utilise the different and unconventional tools of Adobe Photoshop. This chapter picks out some of its fascinating and awesome feature that have captured the imaginations of a large community of users. For example, while using the Split layer feature, it is possible to create a fluid form of animation with shapes, patterns, and color. You'll learn a lot about the Kaleidoscope filter and the many variations included in it. You'll also be taken through the exciting possibilities of Art history-inspired features such as the Pattern overlay. There's a lot of truth in the sayings, "A picture is worth a thousand words." You'll learn a lot about working with pictures in Pho

Sometimes it's hard to tell if a photo is taken by a professional or teenager. If you're on a budget, you probably can't afford to hire professionals to shoot your wedding photos. But you definitely don't have to settle for amateur photos! with professional photography software, you get to choose the best images from hundreds of photos shot that day. Wedding photography apps like Photo Story and Photoshop Express can also help propose a budget for wedding photography sessions. And thanks to the advancements in image-processing, amateur wedding photography is all the more doable. Yes, editing software can do so many amazing things! But when you are working with a complex project such as your family photo portfolio, you are always looking to find a way to make it easier to work with on the computer. Photoshop Elements is the best choice for people who:

- Want to edit their photos on a PC
- Want to use Elements to show their photos

https://soundcloud.com/antongihj/dungeon-siege-2-rare-item-mod

• Don't want to learn a new word processor

If you're a photographer looking for the absolute best photo editing software, and you're not intimidated by professional levels of features, the Photoshop Elements experience is a good alternative. Its simple interface, intuitive features, and powerful tools make it a great option for anyone from large production studios to small hobbyists. Photoshop Elements 2020 support Windows 7 and higher operating systems (Windows Vista is not supported) and higher versions.